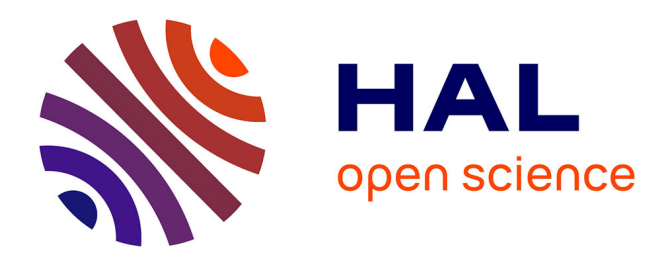

# **Ajout de détails à une animation de personnage existante : cas des plis dynamiques**

Caroline Larboulette, Marie-Paule Cani, Bruno Arnaldi

# **To cite this version:**

Caroline Larboulette, Marie-Paule Cani, Bruno Arnaldi. Ajout de détails à une animation de personnage existante : cas des plis dynamiques. 17ème journées Francophones d'Informatique Graphique (AFIG'04), AFIG / EG-France, Nov 2004, Poitiers, France. inria-00537454

# **HAL Id: inria-00537454 <https://inria.hal.science/inria-00537454>**

Submitted on 18 Nov 2010

**HAL** is a multi-disciplinary open access archive for the deposit and dissemination of scientific research documents, whether they are published or not. The documents may come from teaching and research institutions in France or abroad, or from public or private research centers.

L'archive ouverte pluridisciplinaire **HAL**, est destinée au dépôt et à la diffusion de documents scientifiques de niveau recherche, publiés ou non, émanant des établissements d'enseignement et de recherche français ou étrangers, des laboratoires publics ou privés.

# **Ajout de details ´ a` une animation de personnage existante : cas des plis dynamiques**

### **Caroline Larboulette** <sup>1</sup> <sup>2</sup> **, Marie-Paule Cani** <sup>1</sup> **, Bruno Arnaldi** <sup>2</sup>

*GRAVIR*<sup>1</sup> *& SIAMES-IRISA*<sup>2</sup> {Caroline.Larboulette, Bruno.Arnaldi}@irisa.fr Marie-Paule.Cani@imag.fr

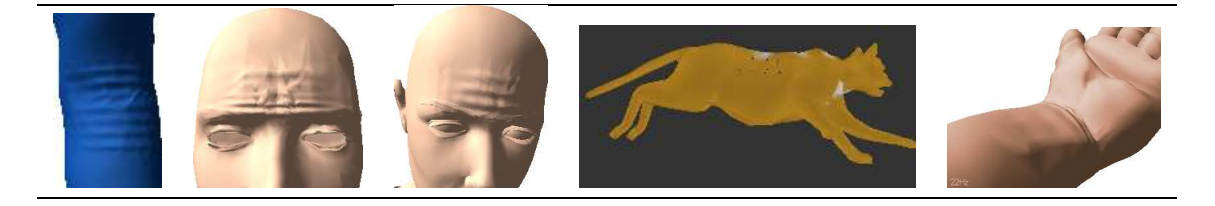

Résumé : Ce papier propose une nouvelle technique permettant d'ajouter des plis dynamiques de la peau ou des vêtements à une animation de personnage existante. Cette technique temps-réel s'adresse principalement à des animations générées par skinning, auxquelles nous ajoutons éventuellement des effets dynamiques. Ces plis, aussi appelés plis de grande échelle dans la littérature, sont ceux qui apparaissent et disparaissent tout au long du mouvement, suivant les déformations des tissus internes. L'utilisateur doit positionner et orienter des profils de plis sur le maillage surfaciaue et spécifier leur région d'influence. Pendant l'animation, les plis géométriques, qui peuvent combiner des profils de différentes formes et à différentes résolutions sont automatiquement créés dans les zones couvertes par les outils. Ils se déplacent et se déforment en temps-réel, le maillage étant localement raffiné à la volée si nécessaire. Nous avons appliqué cette technique sur des animations variées comme les rides *d'expression, les plis qui se forment au niveau des articulations ou bien des plis de vetements. ˆ*

**Keywords:** modélisation, animation procédurale, temps-réel, plis, longueur constante

## **1 Introduction**

Les animations de personnages  $3D$  que l'on rencontre au cinéma, à la télévision ou bien dans les jeux vidéos sont de plus en plus réalistes, sans être totalement satisfaisantes. Pour des raisons d'efforts de modélisation trop importants, ou de coûts de calculs devant être réduits (temps-réel pour le jeu vidéo par exemple), les modèles et les animations nécessitent d'être simplifiées. Cette simplification porte en priorité sur les détails comme les effets dynamiques des masses musculaires ou graisseuses ou bien les plis non statiques de la peau ou des vetements. ˆ

L'objectif de ce papier est de proposer des techniques géométriques permettant de rajouter ces détails, peu coûteuses en temps de calcul, simples à utiliser, rajoutables comme des couches supplémentaires du modèle et utilisables sur des animations existantes.

le skinning, blabla

Bien que nous ayons développé deux techniques: skinning dynamique et outil de creation de plis, nous n'allons dans ce papier en developper qu'une des deux ..

Notre outil de création de plis permet d'ajouter des détails à une animation existante. Dans notre système, nous avons encore une fois utilisé un *skinning* classique pour calculer les déformations statiques du personnage. Le graphiste peut ensuite ajouter, avant ou pendant l'animation, des séries de rides dynamiques localement sur le personnage. L'animation de ces rides se fait automatiquement a` partir de la position des points du maillage obtenus par le *skinning* à chaque pas de temps..

Le reste du papier s'organise de la façon suivante : la section2 passe en revue les travaux antérieurs concernant la création de plis dynamiques. Ensuite, la section 3 décrit les effets que nous souhaitons simuler tout en nous

<sup>1.</sup> GRAVIR is a joint lab of CNRS, Institut National Polytechnique de Grenoble, INRIA and Universite´ Joseph Fourier.

exposant le principe de la technique. La section 4 détaille le fonctionnement de notre *courbe de contrôle* dans un plan  $2D$ , et est suivie de la section 5 qui nous explique comment le maillage  $3D$  est déformé à partir de cette courbe. Enfin, la section 6 nous montre des résultats variés et la section 7 conclut tout en proposant quelques travaux futurs.

### **2 Travaux anterieurs ´**

Les premiers travaux en ce qui concerne la création de bosses ou de plis apparaissent très tôt. En 1978, Blinn [3] introduit la technique de *bump mapping* qui consiste a` modifier les normales des sommets du maillage avant les calculs d'éclairage pour donner une impression visuelle de plis, sans pour autant déformer la géométrie du maillage. Cette idée a été largement reprise depuis, particulièrement en animation faciale [11, 4]. Cette technique efficace donne des résultats visuellement satisfaisants mais souffre de quelques défauts parfois gênants. Étant donné que la géométrie des objets n'est pas déformée, leur silhouettes sont visuellement incorrectes ce qui est gênant pour les vues rapprochées et il n'est pas possible d'utiliser un algorithme de détection de collision efficace dans les zones plissées.

Le premier problème peut être résolu par l'utilisation de *displacement mapping* au lieu du *bump* au moment du rendu. Par exemple, Volino [14] anime des plis de vêtements en modulant l'amplitude d'un schéma de plis dessiné par un infographiste, en utilisant des contraintes physiques sur chaque triangle d'un maillage grossier et en raffinant le maillage si nécessaire. Ce travail a ensuite été étendu dans [9] pour simuler de jolis plis de vêtements. Cependant, comme précisé par Kono [10], les paramètres physiques sont difficiles à régler et la qualité des résultats dépend essentiellement du schéma de plis dessiné par l'utilisateur. Bando [1] utilise une interface plus intuitive pour créer la carte des déplacements. L'utilisateur doit spécifier les rides une à une sur une projection 2D du maillage  $3D$  en dessinant des courbes de Bézier comme sillon des rides. En plus de cette étape minutieuse, un précalcul relativement coûteux puisqu'il fait intervenir un calcul itératif de minimisation d'énergie est nécessaire pour calculer un maillage ayant les bonnes propriétés pour que l'algorithme soit utilisable. D'autres travaux calculent la carte de déplacements à partir de modèles physiques plus complexes [17, 16, 15, 4]. Cependant, dans tous les cas, la géométrie du maillage reste indéformée en dehors de la carte graphique au moment du rendu final, ce qui empêche l'utilisation d'algorithmes en post-traitement comme la detection de collisions.

D'autres techniques déforment effectivement le maillage géométrique. En animation faciale, Viaud [13] utilise un masque de rides de référence qui consiste en une surface spline dont les isolignes sont alignées avec les rides potentielles. Combaz [7] génère des plis complexes en simulant les déformations statiques d'un maillage d'éléments finis, déformé par un processus de croissance interne. L'utilisateur dispose d'une interface intuitive pour peindre les directions principales des rides et leur fréquence. Les résultats obtenus sont visuellement très convaincants mais la technique n'est pas temps-réel et elle ne convient pas à la génération de plis à surface constante en réponse à une animation. En effet, notre objectif est de simuler une surface qui plisse pour résister à la compression et non des plis créés par un processus d'expansion. Cependant, nous avons opté pour une interface similaire puisque l'utilisateur définit la position et l'orientation générale des plus par un simple segment dessiné sur la surface auquel est associée une région d'influence.

une autre catégorie de modèles simule directement la déformation d'un volume où d'une surface par des masses ressorts ou des éléments finis, et les plis sont une conséquence de la simulation. Par exemple, les travaux récents de Choi et Ko [6] produisent des plis très réalistes sur des vêtements de personnages, dans le creux du genou en particulier et le travail de Baraff et al. [2] s'intéresse au problème des auto-collisions du vêtement et produit des plis très naturels. Les principaux inconvénients de ces méthodes est qu'elle ne sont pas temps-réel et le contrôle des plis se fait uniquement à travers des paramètres physiques comme la raideur du tissu. Il est donc très difficile de choisir l'emplacement et la forme des plis.

Puisque les rides dynamiques sont dues à des contraintes de conservation de longueur inhérentes aux tissus physiques, elles peuvent logiquement être générées à partir de ces contraintes plutôt que par une simulation ou la création détaillée par un artiste. Sauvage [12] et al. ont proposé un modèle de courbe multirésolution qui préserve sa longueur pendant la manipulation en ondulant à une échelle prédéfinie. Leur solution repose sur un processus d'optimisation global qui résout les contraintes sur la longueur de la courbe limite. Cette méthode, n'est malheureusement pas temps-réel et ne s'applique pas directement à un maillage. Notre courbe multi-échelle se déforme à longueur constante et contrôle directement les déplacements imposés aux sommets du maillage lors de l'animation.

### **3 Principe de la technique**

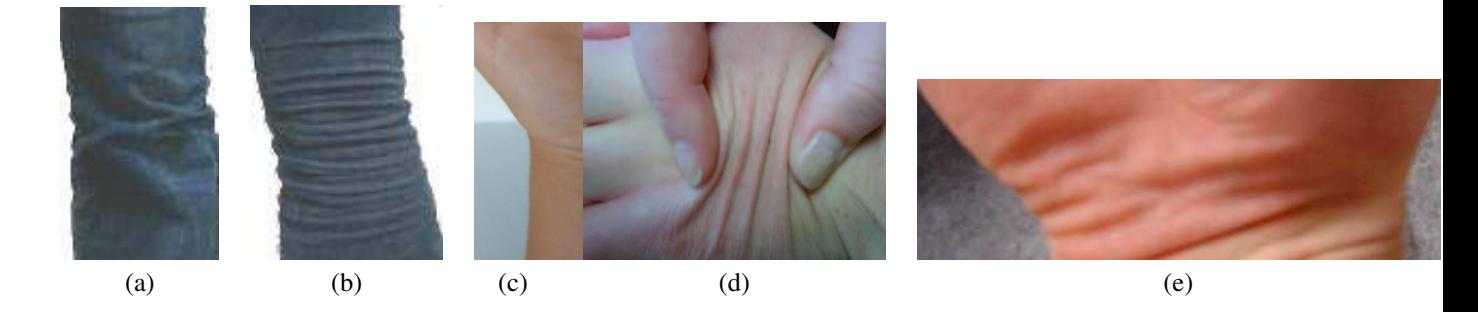

FIG.  $1$  – Quelques exemples de plis réels. Une main réelle montrant plusieurs rides à différents niveaux de détails

Afin de créer un modèle adéquat, nous nous sommes tout d'abord intéressés aux origines du phénomène de plissement. Que ce soit la peau ou bien la plupart des tissus, leur principale propriété est qu'ils sont peu compressibles. C'est pourquoi, pendant le mouvement, lorsque deux parties voisines de la peau ou d'un même vêtement se rapprochent, des plis se créent pour maintenir une surface constante.

Ces plis peuvent se créer de différentes façons. Cependant, dans tous les cas, les plis apparaissent dans une *zone de compression* délimitée par deux zones d'application de forces ou bien une zone d'application de force et une zone non déformée. Le lieu d'apparition des rides peut donc être encadré par deux zones extrémités qui marquent l'absence de plis (voir figure 2). Matérialisée par une double flèche sur la figure 2, la zone de compression définit la direction des plis qui lui sont orthogonaux. Dans les cas simples, les plis formés sont de la même taille, espacés régulièrement et parallèles entre eux.

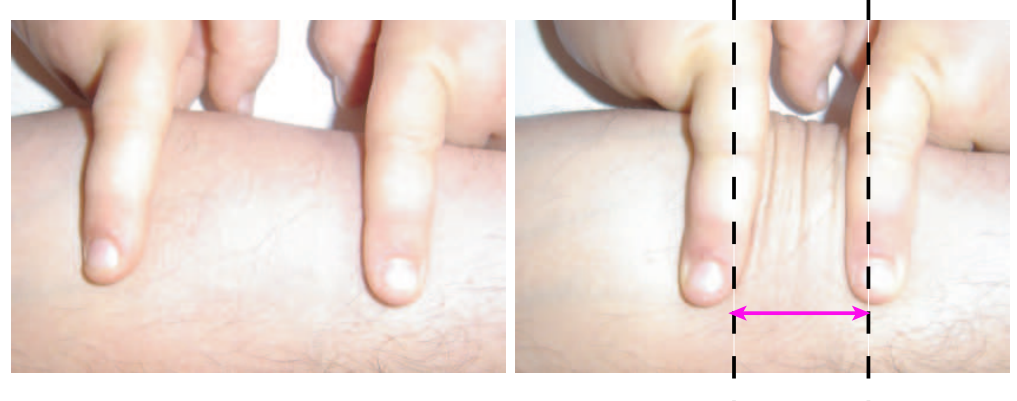

 Zone de compression

FIG. 2 – Apparition de plis simultanément tout le long de la zone de compression. Les plis se forment orthogonalement à la direction de compression.

Par ailleurs la hauteur d'un pli pris individuellement n'est pas constante sur toute sa longueur. En effet, elle est maximale au centre alors qu'elle s'atténue jusqu'à devenir nulle à chaque extrémité. La largeur des plis, et donc leur atténuation plus ou moins régulière dépend de la largeur de la zone de compression.

Enfin, si l'on observe des rides réelles comme celle de la figure  $1$  (e), on remarque qu'elles sont souvent composées de rides à plusieurs échelles. Ce phénomène s'observe surtout sur la peau qui n'est pas un milieu homogène, la taille des plis de vêtements étant plus directement liée à l'épaisseur et à la rigidité du tissu. Notre outil doit être capable de simuler tous ces comportements.

Le principe de notre technique est basé sur le fait que les rides ne se forment pas individuellement, et que dans chaque série de rides, l'orientation et la taille de chaque ride est similaire ainsi que l'espacement entre deux rides. D'autre part, si l'on fait des coupes transversales d'une série de rides, on peut remarquer que le profil est le même,

quelle que soit la coupe. Seule l'amplitude des rides change : elle diminue au fur et à mesure que la coupe effectuée se rapproche des bords de la zone. Ce profil décrit la forme que prendrait un *fil* incompressible qui serait posé sur la zone de compression et attaché aux extrémités qui se rapprochent. Finalement, la seule donnée de la forme de ce *fil* peut être extrapolée pour obtenir la forme de tous les plis.

Nous avons donc décomposé notre algorithme dédié à la création de rides sur une surface  $3D$  en deux étapes bien distinctes. La première consiste à créer une courbe se déformant dans un plan  $2D$ , servant de profil de rides en reflétant la déformation du *fil* et la seconde consiste à appliquer cette courbe profil sur le maillage 3D. Ce profil de ride, que nous appelons *courbe de contrôle* pour sa capacité à *contrôler* les déformations 3D du maillage, a pour propriété de pouvoir se déformer à longueur constante lorsque ses deux extrémités se rapprochent. Afin de garder une longueur constante, la courbe se voit contrainte à faire des plis. Ce sont ensuite ces plis de la courbe que l'on cherche à répercuter sur le maillage. Le modèle de courbe de contrôle peut donc être facilement changé pour permettre différentes sortes de plis. La section suivante décrit tout d'abord un modèle de courbe de contrôle très simple puis les paramètres modifiables qui permettent d'obtenir différents comportements de cette courbe en réaction à la compression. Elle est suivie d'une section nous montrant comment cette courbe peut contrôler la déformation du maillage sur lequel elle est appliquée.

## **4 Def´ ormation de la courbe de controle ˆ**

Les rides sont animées à l'aide d'une courbe de contrôle  $2D$  discrète qui se déforme à longueur constante dans un plan orthogonal à la surface (voir figure 7). Elle est définie par ses deux extrémités, A et B, qui sont rigidement attachées à deux sommets du maillage. La longueur de la courbe, l, est égale à la distance entre les deux extrémités à l'instant où elle est définie. À cet instant, le maillage n'est pas forcément au repos, la longueur  $l$  de la courbe devant correspondre à son extension maximale, c'est à dire, au moment où les plis apparaissent et disparaissent. Ainsi, lorsque le maillage se déforme par *skinning*, les deux extrémités A et B se rapprochent ou s'éloignent et induisent une déformation de la courbe qui est contrainte à garder sa longueur constante. On peut assimiler cette courbe à un élastique linéaire de longueur au repos l qui s'étire lorsque A et B s'éloignent et qui plisse lorsque A et  $B$  se rapprochent.

### **4.1 Courbe de controle ˆ**

Au repos, la courbe est un simple segment de droite de longueur  $l$  qui ne comporte aucun pli. Afin de lui permettre de se déformer, nous l'échantillonnons en  $n$  points de contrôle, répartis uniformément (voir courbe du haut sur la figure 3). Ces points de contrôle servent à définir la largeur et l'espacement des plis. La distance entre deux points consécutifs est appelé le pas de la courbe.

Nous allons illustrer le principe de l'apparition des bosses à l'aide du schéma de propagation présenté sur la figure 3, qui consiste à traiter les extrémités A et B différemment. L'extrémité B est fixe tandis que A se rapproche de  $B$ . Une première ride apparaît d'abord auprès de  $A$ , puis grandit, et enfin se propage quand elle atteint une certaine hauteur seuil. Les positions des points de contrôle de la courbe doivent donc être recalculés de facon à créer ces bosses au sein du profil de rides. Bien qu'il existe différentes stratégies de création de bosses, l'algorithme de déformation reste le même.

#### **4.2 Algorithme de def´ ormation**

La déformation de la courbe est recalculée à chaque pas de l'animation. En effet, l'animation par *skinning* (ou toute autre méthode déformant un maillage) induit un changement de position des extrémités  $A$  et  $B$  nécessitant le repositionnement de tous les points de contrôle. L'algorithme se déroule de la manière suivante :

- 1. La nouvelle longueur du segment  $\vec{AB}$  est calculée. On en déduit une nouvelle valeur du  $pas : pas = \frac{||\vec{AB}||}{n-1}$  $\frac{|AB||}{n-1}$ .
- 2. Les points de contrôle sont réespacés sur le segment  $[AB]$  suivant la valeur de pas. Ils restent donc également répartis sur le segment.
- 3. Certains des points de contrôle sont déplacés dans la direction orthogonale à  $\vec{AB}$  et vers le haut afin de préserver la longueur totale de la courbe.

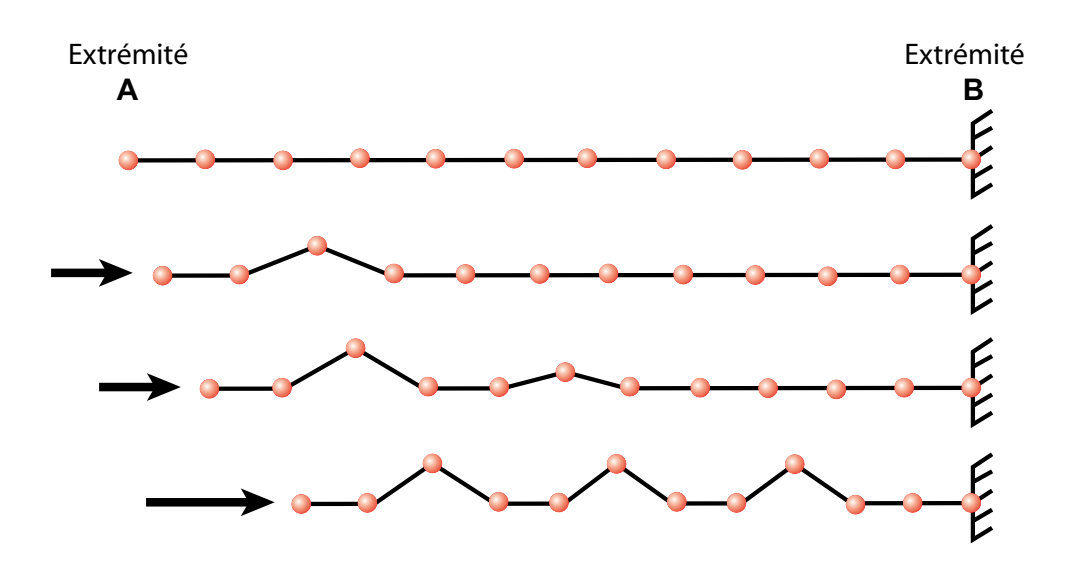

FIG.  $3$  – Une courbe de contrôle et ses déformations quand l'extrémité  $A$  se rapproche de l'extrémité  $B$ , fixe. Les bosses apparaissent d'abord auprès de  $A$  puis se propagent.

Le fait de répartir les points de contrôle uniformément sur le segment  $[AB]$  permet d'assurer que chacun des plis générés du même niveau de détail aura la même largeur. Les points de contrôle qui se déplacent sont choisis en fonction du schéma de plis sélectionné par l'utilisateur. Cependant, afin qu'il soit possible de superposer plusieurs séries de rides, il est impératif que les extrémités  $A$  et  $B$  ne soient jamais modifiées par leur propre schéma de ride. Elles ne sont donc pas déplacées.

#### **4.3 Conservation de la longueur**

Afin de préciser et d'exprimer le principe de la conservation de longueur, nous introduisons un système de coordonnées  $2D$  (nous verrons comment passer en  $3D$  à la section suivante). Soit l'extrémité A, l'origine du repère.  $\overline{AB}$  nous donne la direction de l'axe des abscisses. L'axe des ordonnées est pris dans la direction orthogonale (voir figure 4).

Pour conserver la longueur totale, l'idée est de réinjecter, en déplacant certains points d'une certaine hauteur sur l'axe des y, la longueur perdue horizontalement sur x lorsque A et B se rapprochent. Soit d le rétrécissement du segment [AB] par rapport à sa position de repos ( $d = ||AB|| - l$ ); soit pas, la distance entre deux points de contrôle sur l'axe des abscisses; et soit  $h$ , la hauteur que doit prendre le premier point de contrôle à être déplacé verticalement pour conserver la longueur totale de la courbe. Si l'on se réfère au schéma 4 qui représente la première bosse qui se forme sur la courbe de contrôle,  $A$ ,  $B$  et  $P_2$  sont des points de contrôle fixes, alors que  $P_1$  sera déplacé verticalement pour absorber la perte de longueur d. On veut alors s'assurer que  $AP_1 + P_1P_2 = AP_2 + d$ . Étant donné que les points sont également espacés, on peut facilement calculer h, la hauteur de  $P_1$ , en utilisant le théorème de Pythagore. On obtient :

$$
h=\sqrt{d*pas+\frac{d^2}{4}}
$$

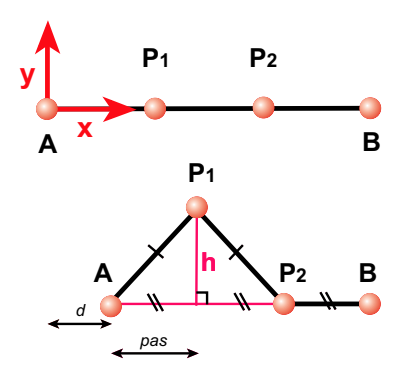

FIG.  $4 -$  Le rétrécissement horizontal est réinjecté en déplaçant  $B$ dans la direction verticale.

#### **4.4 Differ´ entes strategies ´ possibles**

Dans la pratique, la perte de longueur  $d$  est absorbée par plusieurs points de contrôle, ce qui peut se faire de plusieurs manières différentes. Nous pro-

posons plusieurs algorithmes de propagation des bosses et quelques paramètres qui nous permettent, à partir de la

même courbe de contrôle, de créer une grande variété de plis.

Nous avons isolé trois schémas principaux de propagation d'après nos observations: les bosses peuvent apparaître itérativement à partir de l'extrémité A du segment, symétriquement à partir des deux extrémités ou bien de manière simultanée tout le long de la courbe. Dans les deux premiers cas, l'utilisateur spécifie une hauteur de bosse maximale  $h_{max}$ . Lorsque cette hauteur est atteinte pour une bosse, les bosses se propagent. Dans le troisième cas, la longueur perdue  $d$  est divisée par le nombre de bosses et répartie équitablement entre toutes les bosses qui grandissent alors en même temps.

La forme de la courbe peut aussi être modifiée de facon très simple en changeant quelques paramètres comme l'espacement entre les bosses (zéro ou plusieurs pas au lieu d'un seul) ou bien la largeur des bosses. En effet, une crête peut être composée d'un ou plusieurs points de contrôle. Différentes formes de courbes de contrôle sont montrées sur la figure 5.

![](_page_6_Figure_3.jpeg)

FIG. 5 – Différents schémas de courbes de contrôle : 1.-l'espacement entre les bosses est de 1 segment, la crête de chaque bosse est composée d'un seul point de contrôle; 2.-l'espacement entre les bosses est de 2 segments; 3.-la crête de chaque bosse est composée de 2 points de contrôle.

#### **4.5 Niveaux de details ´**

Comme nous l'avons mentionné à la section 3, nous souhaitons pouvoir avoir des rides comportant plusieurs résolutions. Cette propriété doit être prise en compte au niveau de la courbe de contrôle. Pour cela, seulement un certain pourcentage de la longueur  $d$  est réinjecté dans la courbe au niveau grossier, le reste étant gardé pour les niveaux plus fins. Naturellement, pour obtenir des rides plus fines, la courbe de contrôle doit être subdivisée. Nous doublons simplement le nombre de points de contrôle à chaque raffinement, les nouveaux points se trouvant chacun au milieu de deux points de contrôle consécutifs. La figure 6 nous montre, en (a), la courbe de contrôle subdivisée, et, en (b), le résultat de son application sur un maillage simple. L'utilisateur peut donc spécifier le nombre de niveaux de détails souhaité, de nouveaux seuils pour la hauteur des rides, ainsi que le pourcentage de la longueur qu'il souhaite retrouver à tel ou tel niveau.

Il est important de remarquer que la spécification de la taille et du niveau de détail des rides est réalisée indépendamment de la résolution du maillage sur lequel elles vont être appliquées. Au moment de la déformation du maillage, une subdivision locale détaillée à la section 5.5 est effectuée si nécessaire.

![](_page_6_Figure_8.jpeg)

FIG. 6 – Rides à différents niveaux de détails: (a)-une courbe de contrôle subdivisée; (b)-application de cette courbe sur un maillage.

## **5 Déformation du maillage**

Cette section décrit l'utilisation de la courbe de contrôle décrite précédemment pour déformer un maillage polygonal afin de créer la géométrie  $3D$  des plis.

![](_page_7_Figure_2.jpeg)

FIG.  $7$  – Calcul de l'élévation d'un sommet influencé : l'abscisse de la projection du point P dans le rectangle d'influence donne la hauteur  $h$  qui est atténuée par  $a$  calculée à partir de son ordonnée.

#### **5.1 Mise en place de l'outil**

La courbe de contrôle, contrôle directement la déformation du maillage. Pour qu'il se mette à faire des plis lorsqu'il se retrouve compressé dans une direction, il faut que la courbe de contrôle *suive* les déformations du maillage induites par le *skinning*. Pour cela, elle est ancrée à ce dernier au niveau de ses extrémités A et B.

Le graphiste, pour spécifier une série de rides, doit dessiner sur le maillage, à l'aide de la souris, un segment de droite qui correspond à la courbe de contrôle au repos. Les extrémités du segment sont attachées aux deux sommets les plus proches du maillage au sens de la distance euclidienne, l'extrémité  $A$  étant le premier point spécifié par le graphiste,  $B$  le second. En effet, si l'utilisateur choisit un profil où les rides se propagent dans une seule direction, les extrémités  $A$  et  $B$  ne jouent pas le même rôle. La direction du segment détermine la direction des rides qui lui seront perpendiculaires, tandis que sa longueur nous donne la longueur au repos de la courbe, l.

Ensuite, le graphiste peut régler les paramètres de la courbe comme le choix de la stratégie de propagation, l'espacement des rides, leur hauteur, et les niveaux de détails. Tous ces paramètres peuvent ensuite être modifiés interactivement, aussi bien pendant la phase de modélisation que pendant la phase d'animation.

Lors de l'animation, la courbe de contrôle se déforme dans le plan défini par la direction du vecteur  $\overrightarrow{AB}$ , désigné dans la suite par l'abscisse x, et la direction moyenne des deux normales à la surface aux extrémités  $A$ et B, désignée par l'ordonnée y dans la suite (voir figure 7). Le plan  $(x,y)$  dans lequel la courbe se déforme, la position des extrémités  $A$  et  $B$  de la courbe et donc sa longueur courante sont réévalués avant chaque rendu pour permettre à la courbe de contrôle de se déformer.

#### **5.2 Region ´ d'influence**

Comme nous l'avons vu à la section 3, les plis apparaissent uniquement dans la zone de compression. Il va donc falloir préciser l'étendue de cette zone. Les sommets du maillage qui s'y trouvent seront alors influencés par la courbe de contrôle. Associée à chaque courbe, nous définissons une *région d'influence* qui s'étend de part et d'autre de la courbe. Concrètement, cela se présente sous la forme d'un rectangle centré sur le segment  $[AB]$  dont la largeur est réglable par l'animateur. On peut voir une telle région d'influence sur la figure 7.

Les sommets du maillage qui seront influencés par l'outil et donc déplacés sont ceux qui se projettent dans le rectangle d'influence de l'outil, la projection se faisant selon la normale au plan du rectangle et dont la normale est dans le même sens et la même direction que celle du rectangle, à  $\frac{\pi}{2}$  $\frac{\pi}{2}$  près.

#### **5.3 Attenuation ´ aux bords de la region ´ d'influence**

L'utilisateur peut donc, en jouant sur la largeur du rectangle, définir la longueur des plis. En plus de ce paramètre, il peut choisir un profil d'atténuation des plis qui décrit comment leur hauteur décroît au fur et à mesure que l'on s'éloigne (sur z) de la courbe de contrôle, c'est à dire le long d'une ride (voir figure 7). Le coefficient d'atténuation est toujours compris entre 1, au centre du rectangle, et 0, aux bords. Dans notre implémentation, l'utilisateur peut choisir de ne pas mettre d'atténuation, ce qui n'est pas très réaliste, ou bien, s'il en met, entre deux schémas d'atténuation différents.

![](_page_8_Figure_3.jpeg)

FIG. 8 – Un profil d'atténuation définit comment les bosses décroissent jusqu'à s'annuler aux bords du rectangle d'influence; (a)  $y = 1 - abs(x)$ ; (b)  $y = 1 + \frac{(-4x^6 + 17x^4 - 22x^2)}{9}$ .

Le premier schéma d'atténuation, représenté sur la figure 8, est linéaire  $(y = 1 - abs(x))$  et très rapide à calculer mais n'a pas de tangentes nulles en  $-1$ , 0 et 1. Cela se traduit par des discontinuités aux bords du rectangle, c'està-dire entre la zone des plis et les zones sans pli.

Le second utilise la fonction polynomiale de Wyvill, en forme de cloche ( $y = 1 + \frac{(-4x^6 + 17x^4 - 22x^2)}{9}$  $\frac{(x - 22x)}{9}$ ). Cette fonction nous apporte les avantages d'une gaussienne (forme lisse, tangentes nulles en −1, 0, et 1) et est plus rapide à résoudre pour un  $x$  donné. En effet, la rapidité de résolution de l'équation est une donnée très importante à prendre en compte puisque le coefficient d'atténuation de chaque point de la zone d'influence doit être recalculé a` chaque pas de temps.

#### **5.4 Deplacement ´ des sommets influences´**

Pendant l'animation du personnage, le squelette entraîne une déformation statique de la peau qui lui est attachée (*skinning*), et éventuellement des déformations dynamiques simulant la vibration de la chair (*skinning dynamique*). Le maillage est donc déformé en réponse au mouvement du personnage, et les sommets  $A$  et  $B$  de la courbe de contrôle sons déplacés. Pour chaque sommet du maillage influencé par l'outil, on calcule le déplacement qu'il doit subir. Il est obtenu par les coordonnées  $(x, z)$  de sa projection sur le rectangle d'influence selon la normale de celuici. La coordonnée x donne la hauteur h du point sur la courbe de contrôle, et la coordonnée y décrit l'atténuation  $a$  subie par ce point au fur et à mesure qu'il s'éloigne du centre du rectangle. Le schéma  $7$  nous montre l'obtention de  $h$  et  $a$  pour un point  $P$  quelconque.

Concrètement, l'élévation finale du point est sa hauteur h, multipliée par l'atténuation  $a : elevation = h * a$ Cette élévation est appliquée au point, dans la direction de sa normale sur la surface avant application de la ride.

#### **5.5 Subdivision du maillage**

Pour obtenir de bons résultats, cette méthode nécessite un maillage suffisamment échantillonné par rapport à la courbe de contrôle pour que les rides puissent s'exprimer. Demander au graphiste de raffiner *à la main* le maillage dans les zones où il place les rides serait complètement à l'encontre du principe de la technique qui se

veut simple et non pénible à utiliser. En effet, cela forcerait l'animateur à prévoir l'emplacement des plis potentiels au préalable, ce qui serait largement aussi pénible que de les modéliser à la main, à l'aide de formes clefs. L'autre inconvénient majeur serait que l'animation en elle-même se trouverait ralentie à cause d'un nombre de polygones élevé, aussi bien au niveau du *skinning*, de l'ajout des effets dynamiques ou du traitement des collisions. Enfin, cela forcerait aussi à utiliser un maillage fin pour le rendu, et ceci même lorsque les rides ne seraient pas visibles (cas ou` la courbe de controle ˆ n'est pas compressee´ a` ce moment de l'animation par exemple).

Nous avons donc choisi de raffiner le maillage localement, uniquement lorsque ceci est nécessaire. Ainsi, lorsque la zone des rides est en étirement, le maillage n'est pas subdivisé. D'autre part, lorsqu'un triangle est recouvert par plusieurs rides, nous subdivisons au niveau le plus fin nécessaire. L'algorithme de subdivision que nous utilisons est un *butterfly modifié* [8, 18]. En effet, cet algorithme a l'avantage d'être interpolant, ce qui nous évite de recalculer un certain nombre de propriétés des points déjà existants telles que la position, la normale, ..., mais est aussi applicable directement sur un maillage triangulaire.

Il faut aussi remarquer que c'est l'étape de subdivision, effectuée à chaque rendu, qui est la partie coûteuse de l'algorithme, tout simplement car la recherche du voisinage des triangles n'est pas trivial. Nous gardons du tempsréel, voire interactif, car le nombre d'étapes de subdivision est généralement petit (1 ou 2, sachant qu'à chaque subdivision, la taille des triangles est divisée par 4). Un bon espoir cependant est la naissance de la programmation d'algorithmes de subdivision sur les cartes graphiques [5], ce qui pourrait considérablement réduire les temps de calcul.

#### **5.6 Plis superposes´**

Des formes de plis plus compliquées et variées peuvent être obtenues en combinant plusieurs séries de rides. Pour cela, on peut superposer différents outils. C'est par exemple le genre de rides que l'on observe sur les pantalons au niveau du genou. La figure 9 nous montre deux séries de rides superposées utilisées pour obtenir des plis plus naturels sur un pantalon virtuel.

![](_page_9_Picture_5.jpeg)

FIG. 9 – Superposition de plusieurs séries de rides sur l'arrière du genou d'un pantalon virtuel. Lorsque le genou se plie, les rides apparaissent.

Dans ce cas, l'utilisateur dessine plusieurs profils de rides, qui se croisent. Lors du calcul des déplacements des sommets influencés, l'élévation imposée aux sommets est la somme des élévations provoquées par chaque profil de plis.

# **6 Resultats ´ et performances**

Tous les résultats présentés dans cette section ont été réalisés en temps-réel sur un ordinateur standard équipé d'un processeur AMD Athlon XP 1700+, d'une RAM de 1 Giga et d'une GeForce4 Ti.

### **6.1 Rides du front**

Notre premier exemple illustré sur la figure 10, montre l'utilisation de notre outil sur les fronts de deux modèles de tête différents : un homme sur la rangée du haut et une femme sur celle du bas.

Étant donné que nous n'avions pas de logiciel d'animation faciale à notre disposition, nous avons manuellement changé la longueur au repos de la courbe de contrôle pour simuler une compression du maillage. Les résultats obtenus, pour différents paramètres de la courbe de contrôle, sont montrés sur la figure 10.

![](_page_10_Figure_5.jpeg)

FIG. 10 – Utilisation de notre outil pour créer des rides sur les fronts de deux modèles différents : un modèle d'homme pour la rangée du haut et de femme pour la rangée du bas. (a) et (d)-maillages non déformés; (b), (c), (e) et (f)-maillages déformés avec différents paramètres.

![](_page_10_Figure_7.jpeg)

FIG. 11 – Illustration de l'utilisation de notre outil sur un poignet de bébé. (a) et (b)-animation standard n'utilisant que le skinning classique : pas de rides présentes; (c) et (d)-notre outil fait apparaître des plis dans le creux du poignet pendant le mouvement.

### **6.2 Plis au niveau des articulations**

La principale cible de notre outil est la modélisation des plis qui se créent au niveau des articulations lorsque celles-ci plient. La figure 11 montre les résultats que l'on obtient sur l'animation d'un poignet. Le modèle est animé par *skinning* classique. La rangée du haut montre les déformations dues au *skinning* seul, alors que la rangée du bas nous montre l'effet de notre outil. Sur ce modèle composé de 2480 polygones, nous avons utilisé une seule courbe de contrôle. L'animation se déroule à 23 frames par seconde lorsque le maillage se subdivise à deux niveaux, et à 188 frames par seconde lorsque le maillage n'est pas subdivisé, c'est à dire quand la courbe de contrôle n'est pas active.

### **6.3 Plis de vetements ˆ**

Enfin, notre dernier exemple illustre l'utilisation de notre outil sur des vêtements. Nous avons placé 4 courbes de contrôle sur notre modèle, deux sur l'avant de genou (rangée du bas), et deux qui se recouvrent sur l'arrière (rangée du haut). L'animation tourne à 17 frames par seconde lorsqu'un niveau de subdivision est actif pour un maillage composé de 6362 polygones. Le frame rate descend malheureusement à 7.5 frames par seconde lorsque l'on modélise des plis plus fins qui nécessitent deux niveaux de subdivision.

![](_page_11_Picture_4.jpeg)

FIG. 12 – Illustration de notre outil de création de plis sur un pantalon virtuel. La ligne du haut montre l'arrière d'un pantalon où les plis sont créés par deux séries de plis superposées. La ligne du bas montre l'avant d'un pantalon où une série de rides est disposée sur la jambe de droite. On peut constater la différence avec la jambe de gauche, dépourvue de plis.

### **6.4 Combinaison de notre outil avec notre** *skinning dynamique*

Exemple du chat avec des plis sur le ventre A RAJOUTER

## **7 Conclusion et travaux futurs**

Nous avons présenté un outil géométrique permettant de créer des plis en temps-réel sur une surface polygonale quelconque. Cette surface doit être préalablement animée par *skinning* et notre outil agit dans les zones où le

maillage se trouve compressé en créant des plis. Plusieurs paramètres sont à la disposition de l'utilisateur afin qu'il puisse régler la fréquence des plis, leur forme, leur hauteur ainsi que leur largeur. Ces paramètres sont intuitifs, et faciles à régler, le retour visuel étant disponible en temps-réel.

Des améliorations peuvent cependant être apportées au niveau de la courbe de contrôle et de la répartition des bosses, au niveau du choix de la fonction d'atténuation ou de la manière de prendre en compte les effets combinés de deux schémas de rides superposés, le principe de la technique restant le même.

Par ailleurs, nous souhaitons étendre notre algorithme pour pouvoir traiter le cas de rides courbes. Pour cela, il faudrait ajouter un paramètre de courbure à la région d'influence.

 $\hat{A}$  plus long terme, nous aimerions ajouter un système de détection de collisions et d'auto-collisions ainsi qu'une réponse adéquate de la déformation, qui sont nécessaires aussi bien au niveau du skinning dynamique pour éviter les collisions entre une partie subissant des déformations et l'autre n'en subissant pas ou bien pour les plis dans les zones très concaves.

Enfin, des possibilités de travail futur s'ouvrent aussi au niveau de l'implémentation de notre outil. Une des motivations principales pour la structure de notre algorithme et notamment la subdivision à la volée, est que nous souhaitons implémenter cet outil sur carte graphique. L'algorithme, ne modifiant finalement que la position des sommets du maillage, pourrait être aisément implémenté dans un *vertex program*.

### **Ref´ er´ ences**

- [1] Yosuke Bando, Takaaki Kuratate, and Tomoyuki Nishita. A simple method for modeling wrinkles on human skin. In *Proceedings of Pacific Graphics*, October 2002.
- [2] David Baraff, Andrew Witkin, and Michael Kass. Untangling cloth. In *Proceedings of SIGGRAPH'03, ACM Transactions on Graphics*, pages 862–870, July 2003.
- [3] James F. Blinn. Simulation of wrinkled surfaces. In *Proceedings of SIGGRAPH'78*, pages 286–292. ACM Press, 1978.
- [4] Laurence Boissieux, Gergo Kiss, Nadia Magnenat-Thalmann, and Prem Kalra. Simulation of skin aging and wrinkles with cosmetics insight. In *Computer Animation and Simulation 2000*, pages 15–27, August 2000.
- [5] Jeff Bolz and Peter Schroder. Evaluation of subdivision surfaces on programmable graphics hardware. submitted for publication.
- [6] K. Choi and H. Ko. Stable but responsive cloth. *Proceedings of SIGGRAPH'02, ACM Transactions on Graphics*, 21(3):604–611,July 2002.
- [7] Jean Combaz and Fabrice Neyret. Painting folds using expansion textures. In *Proceedings of Pacific Graphics*, October 2002.
- [8] Nira Dyn, David Levine, and John A. Gregory. A butterfly subdivision scheme for surface interpolation with tension control. *ACM Transactions on Graphics*, 9(2):160–169, April 1990.
- [9] Sunil Hadap, Endre Bangerter, Pascal Volino, and Nadia Magnenat-Thalmann. Animating wrinkles on clothes. In *IEEE Visualization '99*, pages 175–182. IEEE Computer Society Press, October 1999.
- [10] Hiroshi Kono and Etsuo Genda. Wrinkle generation model for 3d facial expression. *Sketches and Applications, SIGGRAPH'03*, August 2003.
- [11] Stefano Pasquariello and Catherine Pelachaud. Greta: A simple facial animation engine. In *Proceedings of the 6th Online World Conference on Soft Computing in Industrial Applications*, September 2001.
- [12] Basile Sauvage, Stefanie Hahmann, and Georges-Pierre Bonneau. Length preserving multiresolution editing of curves. *Computing*, to appear 2004.
- [13] Marie-Luce Viaud and Hussein Yahia. Facial animation with wrinkles. In *Eurographics Workshop on Animation and Simulation*, September 1992.
- [14] Pascal Volino and Nadia Magnenat-Thalmann. Fast geometrical wrinkles on animated surfaces. In *Seventh International Conference in Central Europe on Computer Graphics and Visualization (Winter School on Computer Graphics)*, February 1999.
- [15] Yin Wu, Prem Kalra, Laurent Moccozet, and Nadia Magnenat-Thalmann. Simulating wrinkles and skin aging. *The Visual Computer*, 15(4):183–198, 1999.
- [16] Yin Wu, Prem Kalra, and Nadia Magnenat Thalmann. Simulation of static and dynamic wrinkles of skin. In *Proceedings of Computer Animation '96*, pages 90–97. IEEE Computer Society Press, June 1996.
- [17] Yin Wu, Nadia Magnenat Thalmann, and Daniel Thalmann. A plastic-visco-elastic model for wrinkles in facial animation and skin aging. In *Pacific Graphics*, pages 201–213, 1994.
- [18] Denis Zorin, Peter Schröder, and Wim Sweldens. Interpolating subdivision for meshes with arbitrary topology. In *Proceedings of SIGGRAPH '96*, pages 189–192. ACM Press New York, NY, USA, 1996.